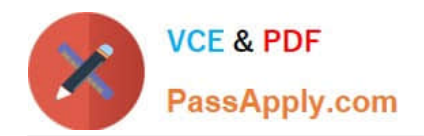

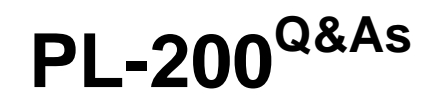

Microsoft Power Platform Functional Consultant

# **Pass Microsoft PL-200 Exam with 100% Guarantee**

Free Download Real Questions & Answers **PDF** and **VCE** file from:

**https://www.passapply.com/pl-200.html**

100% Passing Guarantee 100% Money Back Assurance

Following Questions and Answers are all new published by Microsoft Official Exam Center

**C** Instant Download After Purchase

- **83 100% Money Back Guarantee**
- 365 Days Free Update
- 800,000+ Satisfied Customers

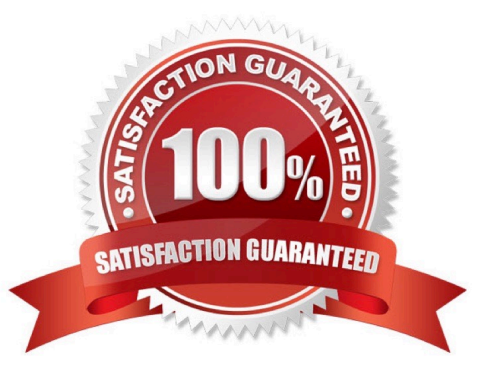

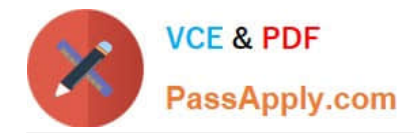

#### **QUESTION 1**

DRAG DROP

You are configuring Microsoft Dataverse security. You plan to assign users to teams.

Record ownership and permissions will differ based on business requirements.

You need to determine which team types meet the requirements.

Which team type should you use? To answer, drag the appropriate team types to the correct requirements. Each team type may be used once, more than once, or not at all. You may need to drag the split bar between panes or scroll to view

content.

NOTE: Each correct selection is worth one point.

Select and Place:

# **Team types**

Access team

Azure Active Directory group team

Microsoft Teams team

## Answer area

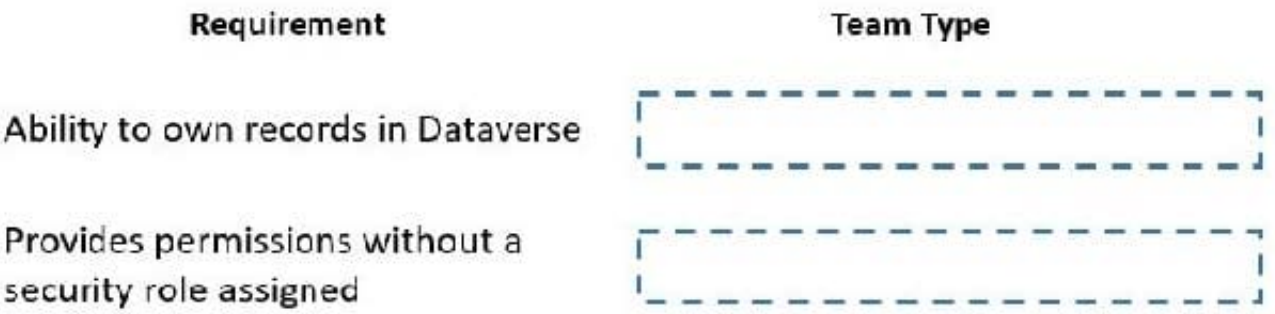

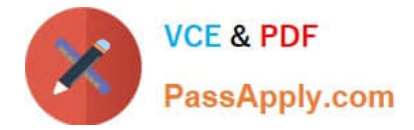

Correct Answer:

**Team types** 

Microsoft Teams team

## Answer area

Requirement

**Team Type** 

Ability to own records in Dataverse

Azure Active Directory group team

Provides permissions without a security role assigned

Access team

#### **QUESTION 2**

Note: This question is part of a series of questions that present the same scenario. Each question in the series contains a unique solution that might meet the stated goals. Some question sets might have more than one correct solution, while

others might not have a correct solution.

After you answer a question in this section, you will NOT be able to return to it. As a result, these questions will not appear in the review screen.

You are creating Power Virtual Agents chatbot that captures demographic information about customers.

The chatbot must determine the group a customer belongs to based on their age. The age groups are:

 $0 - 17$ 

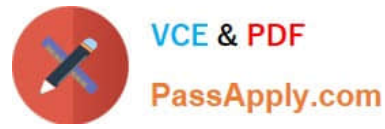

18 - 25

26 - 35

36 - 55

55 - 100

You need to configure the chatbot to ask a question that can be used to determine the correct age group.

Solution: Use multiple choice for Identify in the question and create options that represent of the age groups.

Does this meet the goal?

A. Yes

B. No

Correct Answer: B

#### **QUESTION 3**

A veterinary office plans to use Power Platform to streamline customer experiences. The customer creates a canvas apps to manage appointments.

On the client appointment form, there is a dropdown field for clients to select their type of pet. If a client selects the option Other, the veterinarian wants a text field to appear so that additional details can be added.

You need to create a dynamically visible field.

What should you configure?

A. workflow

- B. business process flow
- C. business rule

Correct Answer: C

By combining conditions and actions, you can do any of the following with business rules:

1.

Set column values

2.

Clear column values

3.

Set column requirement levels

4.

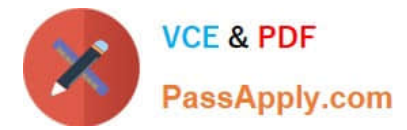

#### Show or hide columns

5.

Enable or disable columns

6.

Validate data and show error messages

7.

Create business recommendations based on business intelligence.

References: https://docs.microsoft.com/en-us/powerapps/maker/data-platform/data-platform-create-business-rule

### **QUESTION 4**

A company creates a Power Automate cloud flow for a Power Apps app.

The cloud flow must send a daily email that contains a list of year-to-date (VTD) totals.

You need to configure the flow. Which feature should you use?

- A. Parallel branch
- B. Loop
- C. Condition

D. Wait

Correct Answer: B

In order to send a daily email that contains a list of year-to-date (YTD) totals, you would need to use a loop in the Power Automate cloud flow. A loop allows you to repeat a specific set of actions until a certain condition is met. In this case, the loop would be used to iterate through the data for each day, accumulating the totals for the year-to-date (YTD) and then sending the email at the end of the loop with the accumulated totals.

Here are some references from Microsoft that may be helpful in understanding how to use loops in Power Automate: Microsoft docs: Loops in Power Automate Microsoft docs: Repeating a flow with a loop Microsoft docs: Using the dountil loop in Power Automate

#### **QUESTION 5**

#### DRAG DROP

A customer has a support website that includes FAQ pages, knowledge articles, and support content.

You plan to leverage an existing Power Virtual Agents bot to enhance and streamline existing support functionality for the existing support portal.

You need to create topics from existing website content. The process must minimize human errors during topic

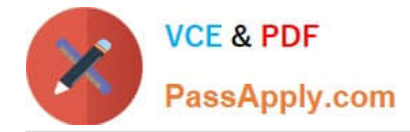

creation.

Which three actions should you perform in sequence? To answer, move the appropriate actions from the list of actions to the answer area and arrange them in the correct order.

Select and Place:

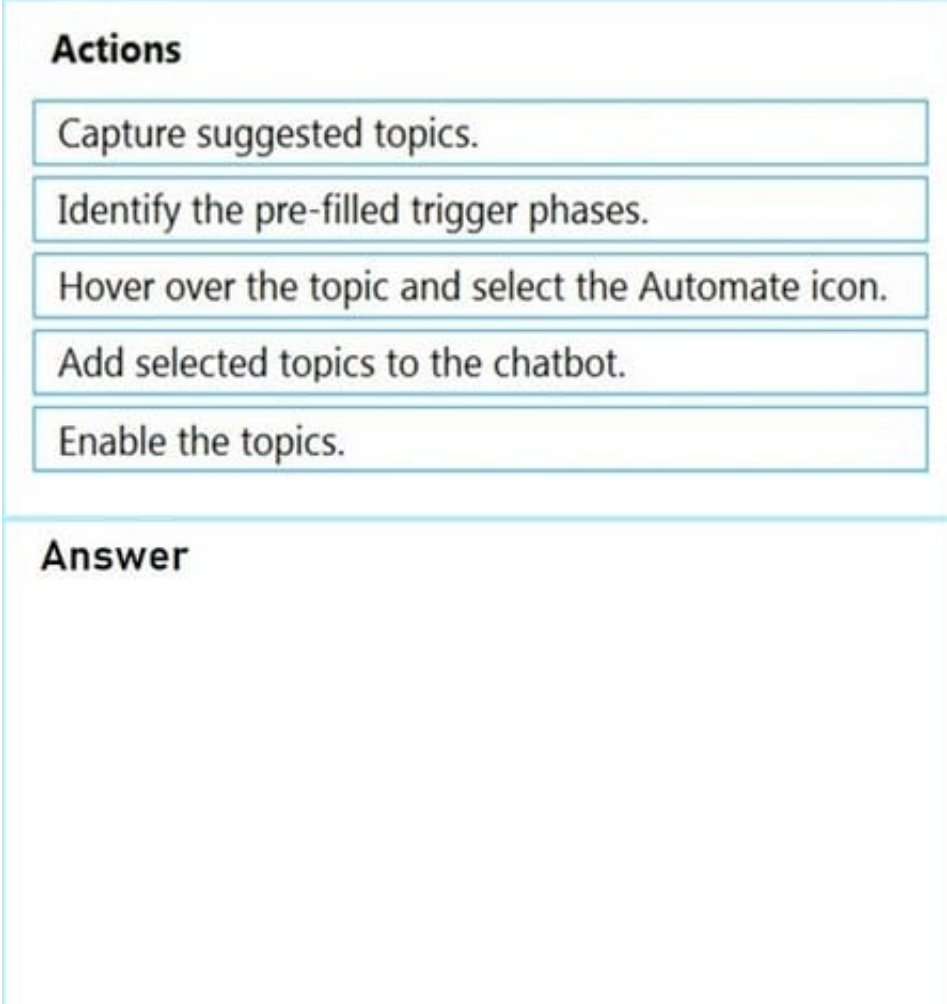

Correct Answer:

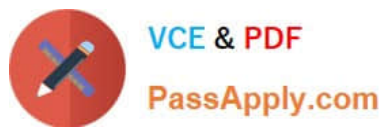

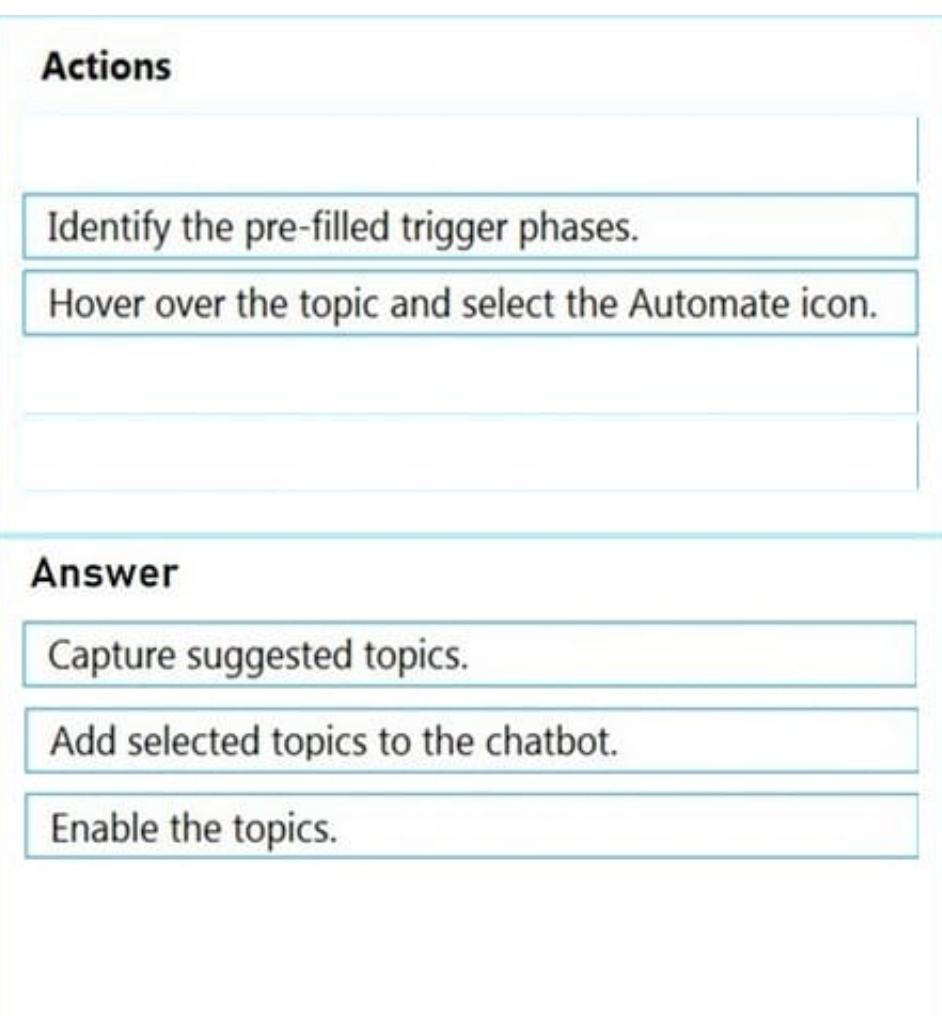

You can use content from existing webpages when creating a Power Virtual Agents bot. This is useful if you already have help or support content, such as FAQ pages or support sites. There are three main steps to using the feature:

1.

Select Suggest topics on the Topics page to extract content from FAQ/support pages or online files.

2.

Add the suggested topics to your bot.

3.

Enable the topics.

Reference: https://docs.microsoft.com/en-us/power-virtual-agents/advanced-create-topics-from-web

[Latest PL-200 Dumps](https://www.passapply.com/pl-200.html) [PL-200 PDF Dumps](https://www.passapply.com/pl-200.html) [PL-200 Exam Questions](https://www.passapply.com/pl-200.html)